- Defining page text variables
- Usage
	- º On the same page
	- º From other pages
	- [º On included pages](#page-0-0)
	- [º With](#page-0-1) pagelists
	- º [In templates](#page-0-2)
	- º [With conditionals](#page-1-0)
	- º [Within code](#page-1-2)

Page te[xt variables are str](#page-3-0)ing variables created in the wiki text of a page, and can be automatically made availabl[e for inclusio](#page-3-1)n in other pages.

# <span id="page-0-0"></span>**Defining Page Text Variables**

There are three ways to define automated Page Text Variables:

• use a definition list - the normal pmwiki markup for a definition list will create a page text variable

:Name: Crisses "{\$:Name}" Name Crisses "Crisses"

This creates a new variable that can be accessed by  $\{s:Name\}$  (becomes: "Crisses") in the page.

• use a simple colon delimiter in normal text

```
Address: 1313 Mockingbird Lane
"{$:Address}" 
                                               Address: 1313 Mockingbird Lane "1313 Mockingbird
                                               Lane"
```
This creates the  $\{s:_{\text{Address}}\}$  variable (variable markup becomes: "1313 Mockingbird Lane") in the page.

• hidden directive form - Pm Wiki markup that doesn't render on the page, but defines the variable

```
(:Country: Transylvania :) "{$:Country}" "Transylvania "
```
This creates the  $\{s:Country\}$  [varia](http://fontste.free.fr/pmwiki/index.php5?n=PmWiki.PmWiki)ble (variable markup becomes: "Transylvania ") in the page.

## <span id="page-0-2"></span><span id="page-0-1"></span>**Usage**

#### **Usage on the same page**

On the same page you can resolve page text variables through the  $\{s:Var\}$  format (shown above).

### **Usage in headers and footers: special references**

If you want a Group Header, Group Footer, Side Bar?, etc to call on page text variable in the main page, you need to include special reference information.

To explicitly reference the page text variable from the page being displayed add an asterisk to the page text variable's markup:  $\{*_s:$  Address  $\}$  [on the](http://fontste.free.fr/pmwiki/index.php5?n=PmWiki.GroupFooter) [Group Foot](http://fontste.free.fr/pmwiki/index.php5?n=PmWiki.SideBar?action=edit)er or Group Header page.

```
{*$:City}
```
To include a page text variable from a header or footer see usage from other pages below.

Special references also apply to page variables and page list templates.

### <span id="page-1-0"></span>**Usage from other pages**

If you want to pull the data from another page, use the  $\{Group/PageName$:Var\}$  format.

```
Suburb: Khandallah (:Lake:Taupo:) :Mountain:Mt
Ruapehu ->"{PmWiki/PageTextVariables$:Suburb}"
\rightarrow"\{\FullName\\:Lake\}"
->"{PmWiki/PageTextVariables$:Mountain}"
```
Suburb: Khandallah MountainMt Ruapehu "Khandallah" "Taupo" "Mt Ruapehu"

<span id="page-1-1"></span>**Usage from included pages** Page text variables are never included from their source page. See Usage from other pages above to refer to a page text variable on another page.

<span id="page-1-2"></span>**Usage with pagelists Page lists can also access the page text variables:** 

count=6 fmt=#singleline:)

<u>Wiki Farm Terminology,</u> Wiki Administrator, [Wiki Sandbox,](http://fontste.free.fr/pmwiki/index.php5?n=PmWiki.SitePageActions)  [Upgrading From Pm Wi](http://fontste.free.fr/pmwiki/index.php5?n=PmWiki.WikiFarmTerminology)ki 1, [Pm Wiki,](http://fontste.free.fr/pmwiki/index.php5?n=PmWiki.WikiAdministrator) 

And to create pagelist formats (such as those documente[d at Site.Page List Template](http://fontste.free.fr/pmwiki/index.php5?n=PmWiki.UpgradingFromPmWiki1)s, Page Lists, Page List Templates, Page Variables. Store custom pagelists at Site. Local Templates?).

Page lists can also use page text variables to select pages :

```
(:pagelist group=PmWiki $:City=Paris count=8 fmt=#singleline order=-name:)
```

```
lists pages having '$:City' set to 'Paris'. 
(:pagelist group=PmWiki $:City="Addis
Ababa,Paris" order=-$:Version count=8
fmt=#singleline:)
```
'quotes' must surround all the selections.

• When using page text variables for selection or ordering, don't put the curly braces around the variable name. The curly forms do a replacement before the pagelist command is evaluated.

### **Testing if set or not set**

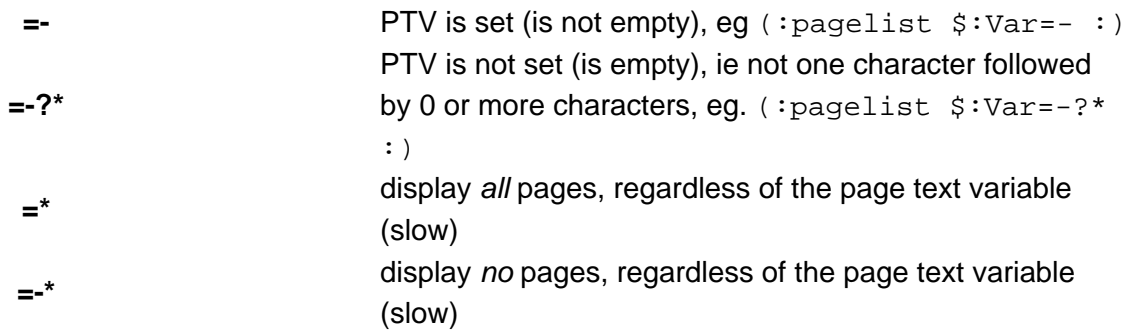

Tip :  $(:if ! equal "\$:PTV" "":) will test if PTV is empty/unset or not.$ 

(:pagelist group=PmWiki \$:Summary=-?\* count=6 fmt=#singleline:) Introduction, Patrick Michaud, Pm Wiki, **[Site Page A](http://fontste.free.fr/pmwiki/index.php5?n=PmWiki.Introduction)ctions, [Special Characte](http://fontste.free.fr/pmwiki/index.php5?n=PmWiki.PatrickMichaud)rs,** [Upgradin](http://fontste.free.fr/pmwiki/index.php5?n=PmWiki.PmWiki)g From Pm [Wiki 1,](http://fontste.free.fr/pmwiki/index.php5?n=PmWiki.SitePageActions) 

>>comment<< [[#byaudience]] (:if ! equal **{=\$:Audience}**: {=\$Name}?  $'{s:}\text{Audience}$ ' ' ${<}\text{\$:}\text{Audience}$ ' :) -<'''{=\$:Audience}''': (:ifend:) [[{=\$Name}]] [[#byaudienceend]] >><< (:pagelist group=PmWiki count=10 fmt=#byaudience order=-\$:Audience:)

**visitors (intermediate)** : WebFeeds AccessKeys **authors, admins (intermediate)** : PageLists **autho[rs, admins](http://fontste.free.fr/pmwiki/index.php5?n=PmWiki.Name?action=edit) (advanced)** : ConditionalMarkup **author[s \(intermed](http://fontste.free.fr/pmwiki/index.php5?n=PmWiki.WebFeeds)iate)** : **[TableDirectiv](http://fontste.free.fr/pmwiki/index.php5?n=PmWiki.AccessKeys)es [Categories](http://fontste.free.fr/pmwiki/index.php5?n=PmWiki.PageLists) [PageVariables](http://fontste.free.fr/pmwiki/index.php5?n=PmWiki.ConditionalMarkup) [Uploads](http://fontste.free.fr/pmwiki/index.php5?n=PmWiki.TableDirectives)** [IncludeOth](http://fontste.free.fr/pmwiki/index.php5?n=PmWiki.Categories)erPages **[GroupHeaders](http://fontste.free.fr/pmwiki/index.php5?n=PmWiki.PageVariables)** 

<span id="page-3-0"></span>**Use page text variables in conditional markup** Page text variables will be assigned/evaluated **before** any conditional markup is evaluated. This effectively means that you cannot declare a PTV within an if...else condition; and also that a PTV will have a value even if it is set within a  $(iif falsei)$ .... $(iif)$ condition.

<span id="page-3-1"></span>**Usage - from within code (developers only)** The standard Page Var? (\$pagename, \$varname) function can return page text variables, but remember to include the dollar and colon like this:

\$var=PageVar(\$pagename,'\$:City')

It works by caching all page (text) variables it finds in a page (in \$PCache) and returns the one requested.